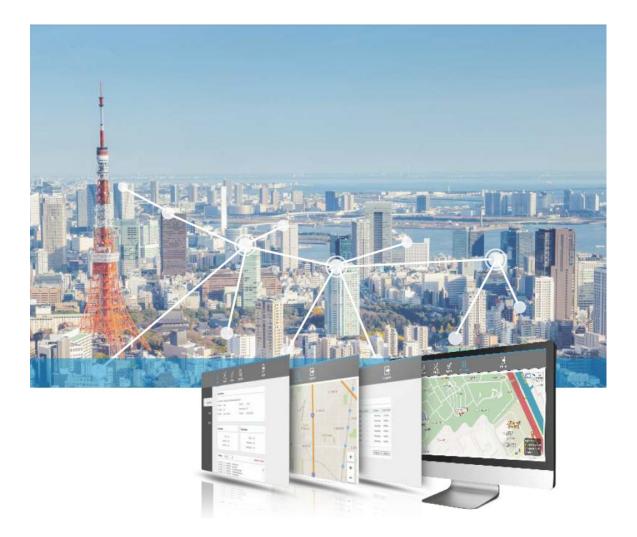

# X-Manager-S

The controller based on CAPWAP protocol

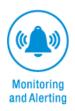

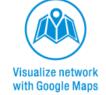

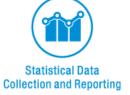

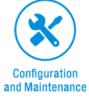

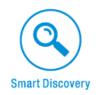

## **Product characteristics**

### Monitoring and Alerting

- Support CAPWAP protocol
- AP/Bridge could be integrated with controller in L2/L3 network
- Support multiple types of alarms, Alarm templates, level,time could be customized in the GUI.

### Statistical Data Collection and Reporting

• Support multiple types of information collection and presentation, e.g. AP, bridge, UE online offline status.

### Visualize network with Google Maps

• Support online map, devices could be shown once online, manually location configuration and automatically locate to the address. The offline map is also supported for the distribution of indoor devices.

### Configuration and Maintenance

- Support multiple status of devices, e.g. online, offline, configuring, FW upgrading
- Support batch upgrading, manually or automatically
- Support to modify the devices' name, IP address, location, wireless parameters and other information.

#### **Smart Discovery**

- Support key information retrieval of each device
- Support NTP server

## Specifications

| Hardware Index      |                            |                             |
|---------------------|----------------------------|-----------------------------|
|                     | Basic Edition              | Pro Edition                 |
| CPU:                | IPQ4028                    |                             |
| Memory:             | 256MB                      |                             |
| Storage space:      | 32MB+256MB                 |                             |
|                     | 10/100/1000M Base-TX *5    |                             |
| Dhysical interface: | USB *1                     |                             |
| Physical interface: | DC *1                      |                             |
|                     | Console *1                 |                             |
| RFID                | Not supported              | Support for 2G/5G dual band |
| KFID                |                            | coverage. Antenna Gain 5dBi |
| Size:               | 170×155×27mm               |                             |
| Power:              | DC 12V 2A                  |                             |
| Operating           | -20°C~55°C                 |                             |
| temperature:        | -20 C~33 C                 |                             |
| Operating           | E OF (DLL (Non condensity) |                             |
| humidity:           | 5~95%RH (Non condensing)   |                             |

| Performance                       |               |             |
|-----------------------------------|---------------|-------------|
|                                   | Basic Edition | Pro Edition |
| The Number of<br>Device managed   | 64            | 256         |
| The Number of templates supported | 32            | 128         |
| Concurrent users<br>(STA)         | 1024          | 8192        |

| Login and Interfa | e             |  |
|-------------------|---------------|--|
| Login GUI         | Support HTTPs |  |

State Statistics

Basic information

| Platform            | Platform name, FW version, IP address, CPU/RAM utilization,    |
|---------------------|----------------------------------------------------------------|
| information         | uptime, system time .,etc.                                     |
| Status of devices   | Total number of devices, number of online/offline devices, and |
|                     | percentage of online devices                                   |
| Status of terminals | Total number of terminals, number of online/offline terminals, |
|                     | and percentage of online terminals                             |

| Device Management             |                                                                                                    |  |
|-------------------------------|----------------------------------------------------------------------------------------------------|--|
| AP management (in route mode) |                                                                                                    |  |
| Status                        | Online, offline, not-configured, upgrading, configuring,<br>upgrade failure, configure failure                                                                                                 |  |
| Device name                   | Configure the device name                                                                                                    |  |
| Device model                  | Show Model name                                                                                                    |  |
| IP                            | IP address configuration                                                                                                    |  |
| МАС                           | MAC address show                                                                                                    |  |
| FW version                    | Current FW version, manually upgrading the FW                                                                                                    |  |
| Online time                   | Online time show                                                                                                    |  |
| Template                      | Template name show                                                                                                    |  |
| Wireless service              | Key wireless parameter show                                                                                                    |  |
| Group name                    | Group name selection and show                                                                                                    |  |
| Wireless mode                 | AP/AP+WDS mode selection                                                                                                    |  |
| Locations                     | Device location information configuration and show                                                                                                    |  |
| More information              | Reboot online devices, Bridge retrieve, delete, refresh, edit                                                                                                    |  |
| Bridge management             | t (Paired_Bridge)                                                                                                    |  |
| Terminal list                 | Classification and summary display, can be contracted,<br>expanded;<br>Status information:<br>Status, IP, MAC, model, FW version, wireless mode, link<br>rate, uptime, template name, location |  |
| Status                        | Online, offline, not-configured, upgrading, configuring,<br>upgrade failure, configure failure                                                                                                 |  |
| Management edition            |                                                                                                    |  |

| Delete  | Delete offline devices                                      |
|---------|-------------------------------------------------------------|
|         | Refresh online devices;                                     |
|         | Device back online, controller automatically sends the last |
| Refresh | template;                                                   |
|         | Online devices automatically synchronize configuration from |
|         | the controller                                              |

| Terminal Management        |                                                                                                    |
|----------------------------|----------------------------------------------------------------------------------------------------|
| Terminal list (route mode) |                                                                                                    |
| Status                     | Connection status of current terminal                                                                                                    |
| Device type                | Show the OS of terminal (IOS、Android、Windows)                                                                                                    |
| Offline terminal delete    | Delete batch of offline terminals                                                                                                    |
| Terminal<br>information    | IP, MAC, terminal type (Android/IOS), RSSI, mode, link<br>rate, SSID, users, flow, uptime, group name, AP name, AP<br>MAC                                                 |
| Operation                  | Support browser, delete, modify, force offline                                                                                                    |
| Terminal statistics        |                                                                                                    |
| Terminal information       | Terminal type, flow                                                                                                    |
| Display mode               | Bar chart, pie chart, time-sharing axis chart, etc.                                                                                                    |
| Statistics content         | Current information: terminal type、online terminal distribution<br>Time-sharing information: Total flow, Registered users/online<br>users<br>Chart export in excel format |

| Advanced Management |                                                              |
|---------------------|--------------------------------------------------------------|
| Template management |                                                              |
|                     | Template list, display content: template name, country code, |
| Display type        | channel, channel width, SSID, TX-power, Maximum MCS,         |
|                     | encryption type, etc.                                        |

| Template<br>classification | New or modify template based on different types of devices                                                             |
|----------------------------|----------------------------------------------------------------------------------------------------|
| Edit                       | Edit the existing template.                                                                                            |
| New                        | New a template, depending on the device type to create the main template, basic template and VAP template              |
| Country code               | Support China, UAE, America, and test compliance                                                                       |
| Channel                    | Based on the country code                                                                                              |
| Channel width              | 20/40/80MHz (5G-11AC)<br>20/40MHZ(5G-11N)<br>20/40MHZ(2.4G-11N)                                                        |
| TX-power                   | High, middle, low                                                                                                    |
| Multiple VAP               | Template for AP supports 8 VAPs , does not support TDMA;<br>Template for bridge support 1 VAP only, TDMA is supported. |
| SSID                       | Support Chinese characters                                                                                             |
| Hidden SSID                | Support                                                                                                    |
| Client isolation           | Support                                                                                                    |
| TDMA                       | Enable or disable TDMA function, only for bridge                                                                       |
| Maximum clients            | Range:1~127, Default:20                                                                                                |
| Encryption                 | Configuration of encryption                                                                                            |
| Authentication             | Support SMS, wechat, web authentication.                                                                               |
| Client limitation          | Account and MAC limitation                                                                                             |
| Online time                | Limit the online time of clients                                                                                       |
| Flow control               | Limit the total data balance of clients                                                                                |
| Bandwidth<br>limitation    | Range: 64~102400 Kbit/s                                                                                                |
| Auto match                 | Template automatically match with online devices                                                                       |
| Image management           | :                                                                                                    |
| Image                      | List of images, show the information :name, version, image                                                             |
| management                 | information, file size, renew time, operation                                                                          |
| Upload                     | Upload the image and store                                                                                             |
| Manual batch               | Select the fixed image and devices, upgrade them manually.                                                             |

| upgrade         |                                                         |
|-----------------|---------------------------------------------------------|
| Upgrade status  | Upgrading, successful upgrade, failed upgrade           |
| Log management  |                                                         |
| Log display     | System logs and modules based logs could be displayed   |
| Log delete      | Delete logs                                             |
| Key word search | Search the required logs by key word                    |
| SNMP            |                                                         |
| Version         | V1, V2, V3                                              |
| Algorithm       | SHA,MD5,AES,DES                                         |
| Secret key      | Manul set up                                            |
| QOS             |                                                         |
| Operation       | New, edit, delete                                       |
| Display         | QOS interface and QOS priority                          |
| Interface       | Enable/disable, interface, group, uplink/downlink speed |
|                 | configuration, etc.                                     |
|                 | Source mac, Destination Mac, vlan, IP type, source ip,  |
| Qos priority    | destination ip and interface configuration              |
| Load balance    |                                                         |
| Display         | name, mode, threshold ,difference ,VAP seletion         |
| Search          | MAC or name based search                                |
| Operation       | New, edit, delete                                       |
|                 |                                                         |

| System Settings    |                                                                                                    |
|--------------------|----------------------------------------------------------------------------------------------------|
| Upgrade and config | guration management                                                                                                    |
| Backup/recover     | Configuration file download, upload, save. Factory reset, reboot<br>controller, reboot all APs/bridges.<br>Remark: After all the operation on the controller, please save<br>the configuration in this page. |
| Upgrade            | Upload the image of controller to upgrade FW.                                                                                                    |
| License            | License import, 1: Via web GUI, 2: Via USB                                                                                                    |
| Basic setup        |                                                                                                    |
| General setup      | Support edit the AC name, password                                                                                                    |

| Time            | Support time zone selection, NTP client, NTP server, manual                                                                                                    |
|-----------------|----------------------------------------------------------------------------------------------------|
| synchronization | time setup                                                                                                    |
| Interface       | Support route/bridge mode (Pro version), bridge mode:<br>Support IPv4, subnet, gateway, DNS setup. Route mode:<br>support static IP of WAN port, DHCP client, PPPoE. DHCP server<br>could be enabling with LAN port. |
| Wireless (Pro   | Configure the 2.4Gz and 5Ghz radios, include: wireless mode,                                                                                                    |
| version)        | country code, frequency, channel width, TX-power, maximum                                                                                                    |
|                 | MCS, VAP,etc.                                                                                                    |
| Access control  |                                                                                                    |
| Web             | Support internal captive portal and external captive portal                                                                                                    |
| authentication  | Support internal captive portal and external captive portal                                                                                                    |
| AAA server      | Support internal RADIUS and external RADIUS                                                                                                    |
| ACL             | Black/white list based on MAC, account, SSID.                                                                                                    |
| ACL rules       | Support to block the fixed IP address or port number.                                                                                                    |
| Account         | Add or delete account                                                                                                    |
| management      | Add or delete account                                                                                                    |
| Authentication  | Record online account information                                                                                                    |
| statistics      |                                                                                                    |
| Online time     | Add the duration time(days or weeks) to block the network                                                                                                    |
| control         |                                                                                                    |
| Pre-auth ACL    | Set up the white list before authentication                                                                                                    |

| MAP                    |                                                               |
|------------------------|---------------------------------------------------------------|
| Online map             | Support Baidu and Google map                                  |
| Auto locate            | Locate the device based on the address information.           |
| Manually locate        | Drag and drop the device to the required point                |
| Information<br>display | Display the MAC and name of device, click the device to check |
|                        | the status, name, model IP address, MAC address, location     |
|                        | information, SSID, frequency, number of clients, etc.         |
| Information edit       | Click the device to edit IP, device name, location, etc.      |
|                        | Offline device could not be deleted                           |

| Offline map | Import the AP/bridges then drag and drop to the location, |
|-------------|-----------------------------------------------------------|
|             | location information could be manually configured.        |
|             | Remark: Offline map should be uploaded before import the  |
|             | devices.                                                  |

| Marketing Management |                                                                                      |  |
|----------------------|--------------------------------------------------------------------------------------|--|
| Theme managemen      | it                                                                                   |  |
| Theme 1              | Frame module is fixed at theme 1 (Multiple template could be created)                |  |
| Theme 2              | Frame module is fixed at theme2 (Multiple template could be created)                 |  |
| AD management        |                                                                                      |  |
| Status               | Display the SN, name, theme, position, adding time, update time, of ADs.             |  |
| New                  | Create the new AD, configure the AD name, position, type, and related pictures, etc. |  |
| Edit                 | Edit the existing AD                                                                 |  |
| Delete               | Delete the existing AD                                                               |  |
| AD statistics        |                                                                                      |  |
| Display              | The coordinates and bar chart are shown                                              |  |
| Search               | click data of today, data of yesterday, data of last 7 days,                         |  |
|                      | statistics of this month for query and specific date for query                       |  |
| Export               | Support to export the detailed information or bar chart                              |  |
| Messages management  |                                                                                      |  |
| Display              | Support to display: SN, AP MAC, client MAC, cellphone number,                        |  |
|                      | client type, message content, and message time.                                      |  |
| Delete               | Support to delete the selected one or multiple messages.                             |  |

| Detection         |                                                                |
|-------------------|----------------------------------------------------------------|
| Spectrum analysis |                                                                |
| Туре              | Support to display 2G or 5G, click to switch between 2G and 5G |
| Figure            | Separated via different colors, RSSI and channel could be      |
|                   | shown                                                          |

| Search             | Support the specify AP to show the spectrum.       |  |
|--------------------|----------------------------------------------------|--|
| Rogue AP detection |                                                    |  |
| Classification     | Manually set to friend AP or rogue AP.             |  |
| Display            | AP BSSID, SSID, frequency, and channel width, etc. |  |
| Scanning type      | Grouping scanning, All channels scanning.          |  |

## Interface

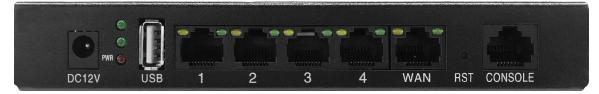

(Basic version)

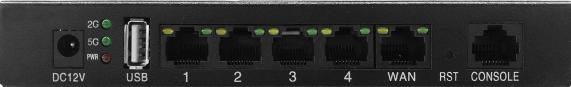

(Professional version)

## Dimention

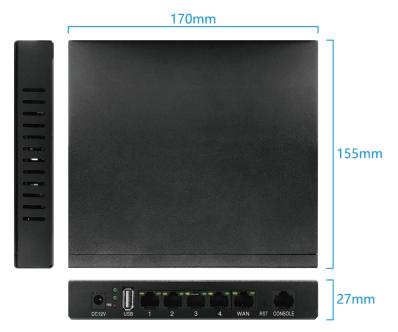